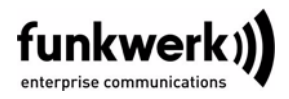

# **Read Me Systemsoftware 7.4.1 PATCH 1**

Diese Version unserer Systemsoftware ist für folgende Gateways verfügbar:

■ **X1000 II** ■ **X1200 Ii** ■ **X2300 Series** ■ **X2100** ■ **X2404** ■ **X4000 Series** ■ **X8500** ■ **VPN Series**

Sie enthält folgende Änderungen:

### **1.1 PPP - Multi-User-Einträge nicht beachtet**

#### **(ID 5650)**

Bei der Festlegung, ob eine eingehender Ruf angenommen wird oder nicht, wurden Multi-User-Einträge in der **BIBOPPPTABLE** nicht beachtet.

Das Problem ist gelöst.

### **1.2 IPSec - Reboot**

#### **(ID 4887)**

Bei der Verwendung von IPSec konnte es durch irreguläres Entfernen von Sessions zu einem Speicherverlust und zu gelegentlichen Reboots kommen.

Das Problem ist gelöst.

## **1.3 HTML Wizard - Falsche Initialisierung von ADSL-Verbindungen**

#### **(ID 5617)**

Bei der Konfiguration eines Arcor DSL-Anschlusses über den HTML Wizard wurden obsolete Werte für VCI und VPI verwendet.

Das Problem ist gelöst.

### **1.4 PPP - Gleichzeitige Verwendung von MPPC und MPPE unmöglich**

#### **(ID 5346)**

Wenn beim einem Verbindungsaufbau die gleichzeitige Verwendung von MPPC und MPPE ausgehandelt wurde, so scheiterte der Verbindungsaufbau schließlich. Gelegentlich kam es zu Reboots.

Das Problem ist gelöst.

### **1.5 NAT - TCP Session nicht gelöscht**

#### **(ID 5545)**

TCP Sessions, die bereits beendet waren, wurden nicht aus der **IPNATTABLE** gelöscht. Auf diese Weise konnte die maximale Anzahl zugelassener NAT Sessions erreicht und keine weiteren aufgebaut werden.

Das Problem ist gelöst.

## **1.6 PPP - Einträge aus der PPPDIALPROFILETABLE gelöscht**

#### **(ID 3846)**

Nachdem eine Konfiguration erneut geladen wurde, blieb lediglich ein Eintrag pro **PPPDIALPROFILEBAPLKTYPE** Schlüssel erhalten.

Das Problem ist gelöst.

### **1.7 Setup Tool - Shortcut hinzugefügt**

#### **(ID 4706)**

Zur Vereinfachung der Konfiguration ist dem ADSL Menü ein Shortcut zur Konfiguration der ATM-Profile hinzugefügt worden, der daran erinnert, das voreingestellte ATM-Profil zu überprüfen bzw. ggf. anzupassen.